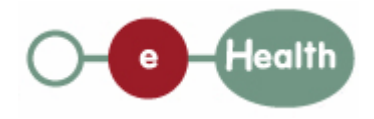

### **eHealth platform – G19 report**

### **Hub service "getPatientAuditTrail" : functional description**

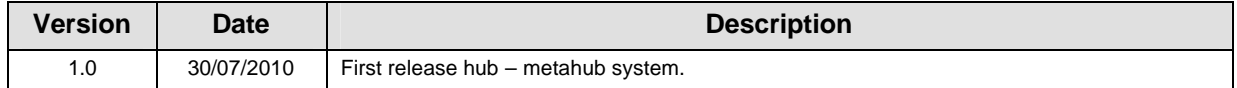

#### **Introduction**

This document aims to provide the *functional description* of the service 'getPatientAuditTrail' that should be provided by one hub to other hubs.

The description is limited to functional elements: purpose, business XML messages. Pragmatic considerations such as security and WSDL descriptions are out-of-scope of this document. The description does not include the overall usage conditions that have to be implemented by the hubs (e.g. regarding the legal aspects).

This document is a part of KMEHR specification. ( https://www.ehealth.fgov.be/standards/kmehr/ )

The document is structured as follows:

- We first provide a 'functional description' of the service (purpose, input and output parameters independently of their XML representation …).
- We then translate this functional description into a KMEHR service (i.e. we describe the excepted input and output messages)

This document does not contain any XML example. Those examples are available on the kmehr site.

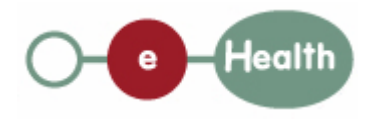

## **1 Functional description**

This service is patient centric and is intended for patients through an healthcare party who is connected to the hub. The service answers to the following questions:

- Who has consulted this document?
- Who has consulted the documents about a given patient?
- What are the documents about a given patient consulted by a given healthcare party?

The patient audit covers the active documents but also the revoked documents. It only deals with the successful consultations of document through the service "GetTransaction" such a consultation is called 'transaction access'. It is composed of:

- the identifier of the patient concerned by the transaction;
- the consulted transaction that is composed of the element id, cd, date, time and author;
- the healthcare party that has consulted the transaction;
- the date and time of the transaction access.

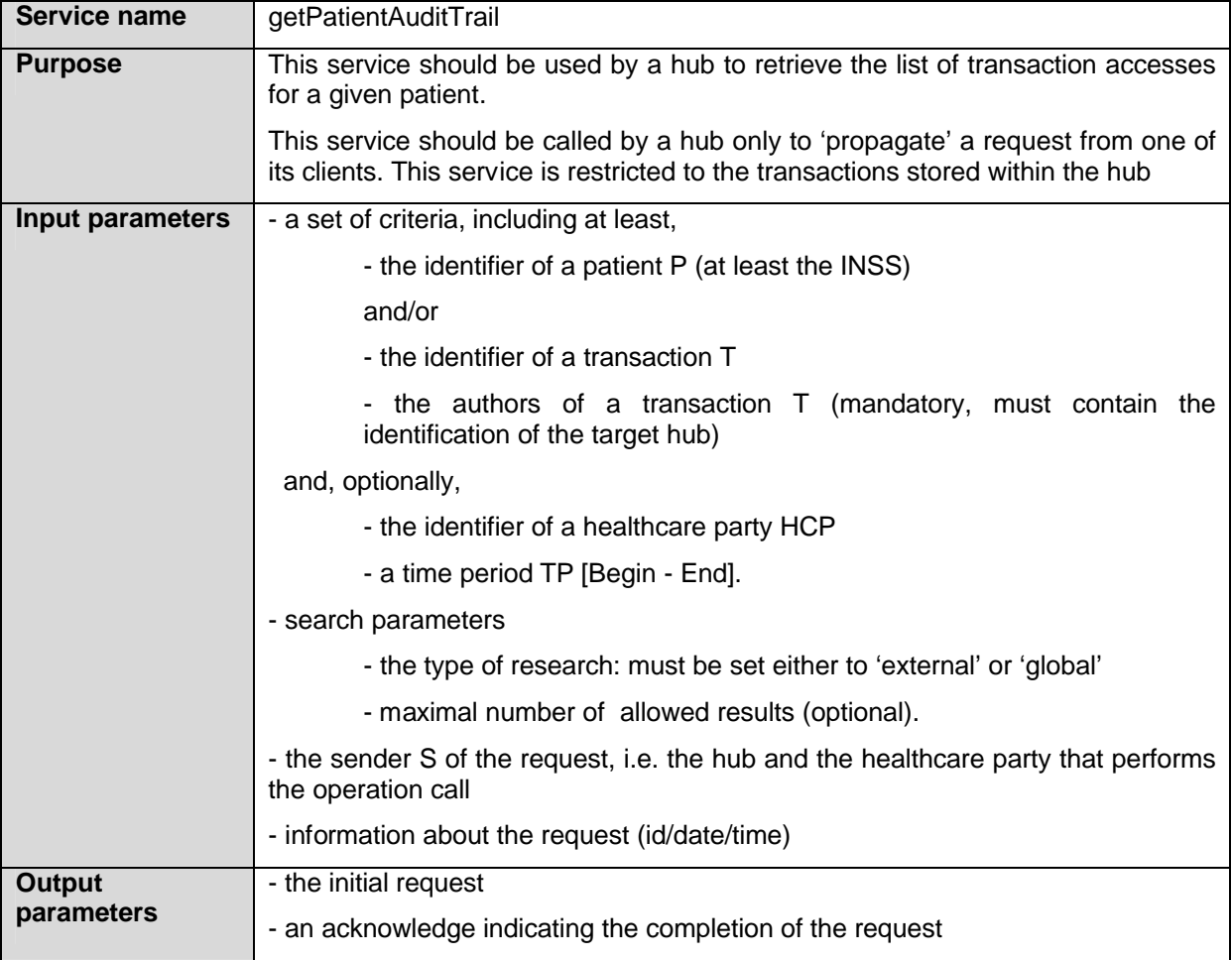

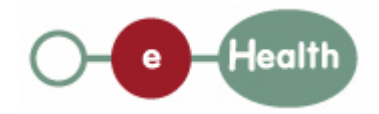

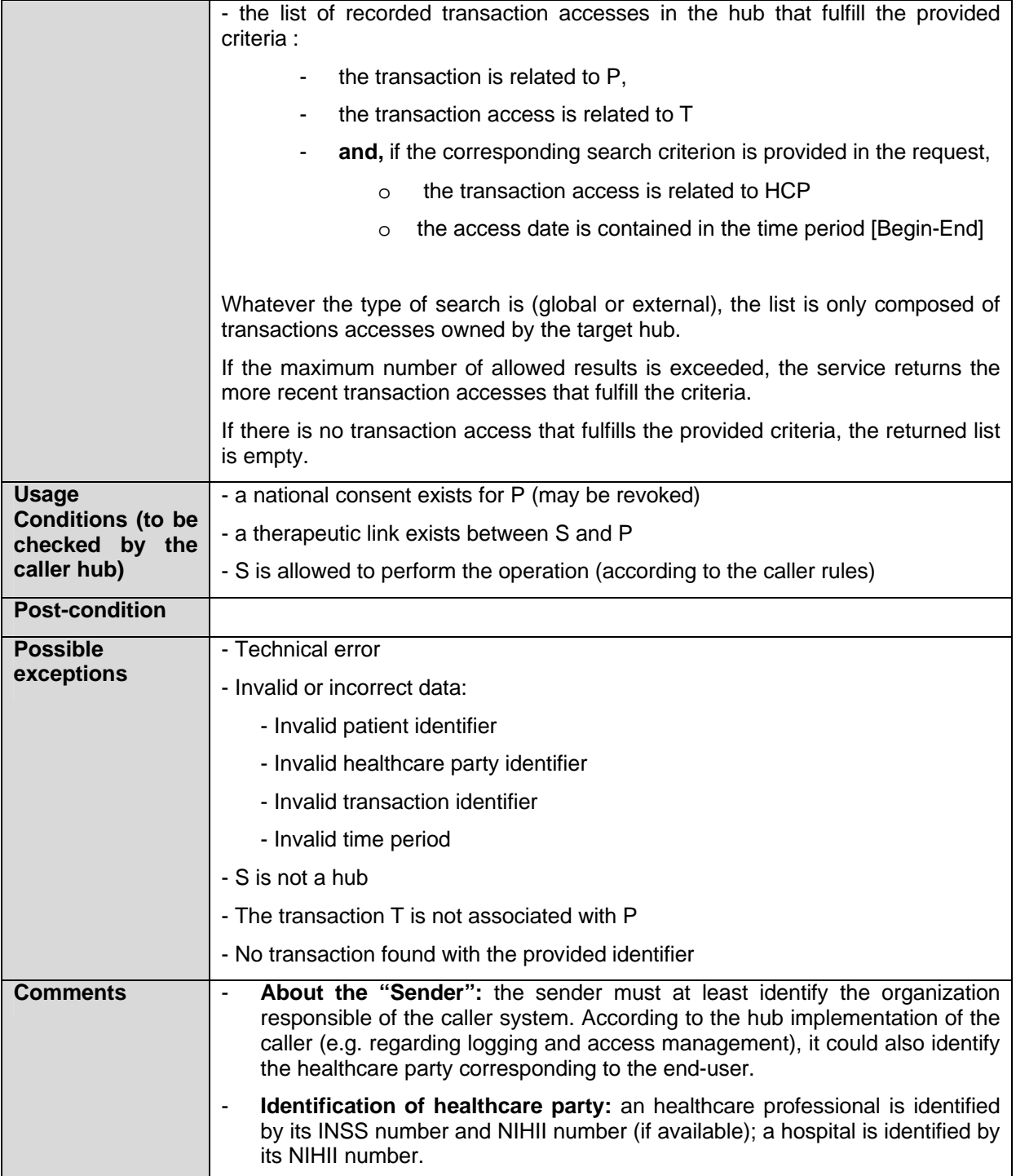

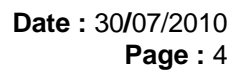

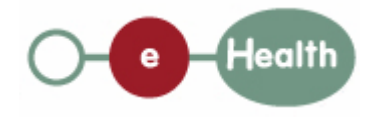

# **2 Message description**

### **2.1 Syntax: XSchema**

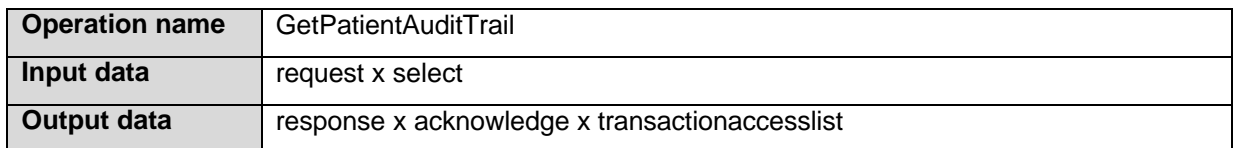

### **2.2 Semantics: rules and interpretation**

### **2.2.1 Input data**

The 'request' parameter gathers the elements relative to

- the information about the request (id, date, time),
- the maximum number of allowed results,
- the sender of the request.

The 'select' parameter covers

• the search criteria

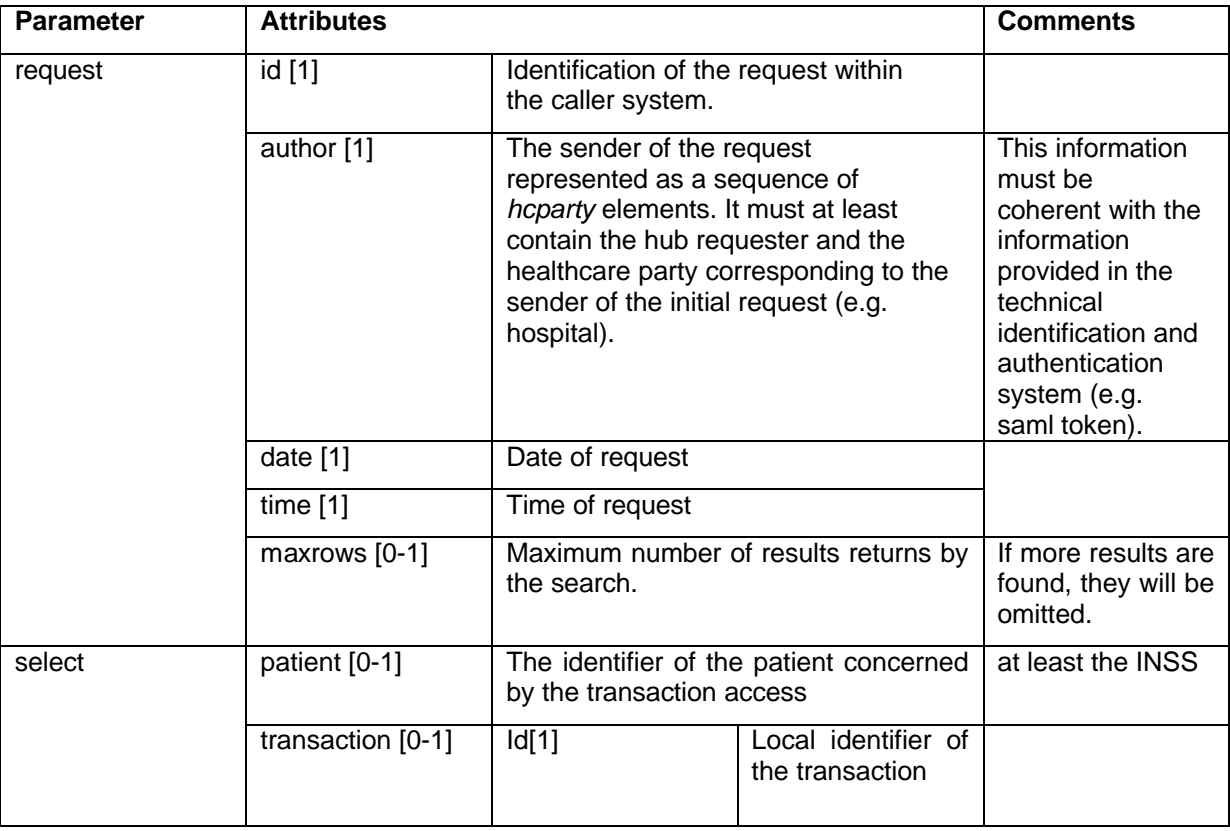

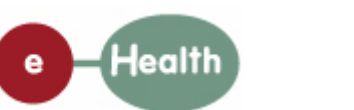

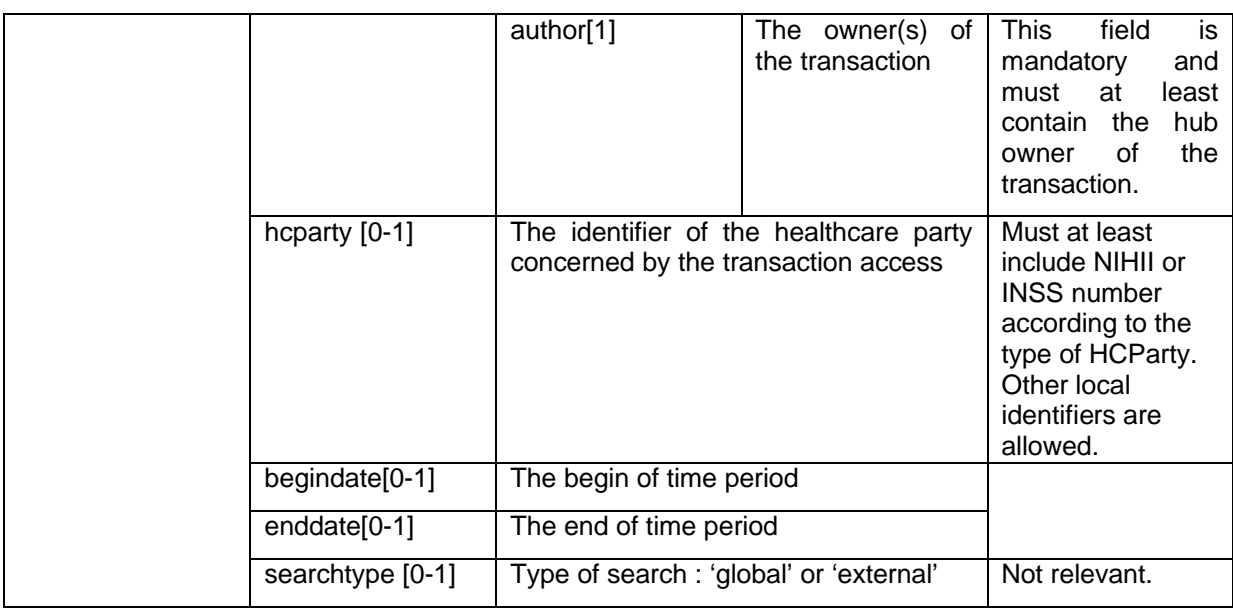

### **2.2.2 Output data**

The 'response' parameter gathers the elements relative to:

- the information about the response (id, date, time),
- the initial request,
- the sender of the response.

The 'acknowledge' parameter gathers the element relative to:

- the service completion,
- the errors or exceptions that occurred during the service execution (only if the service completion is set to 'false').

The 'transactionaccesslist' covers:

• the transaction access.

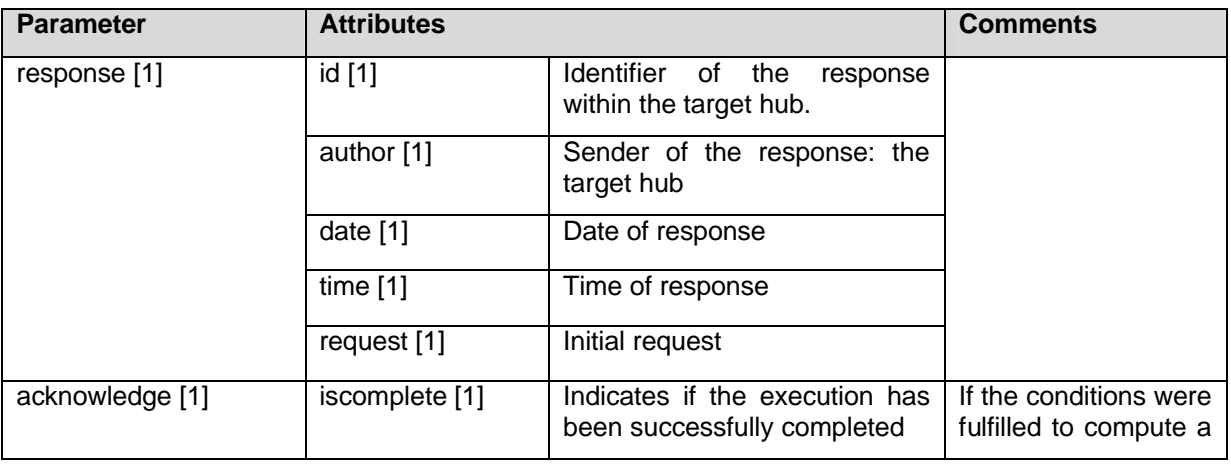

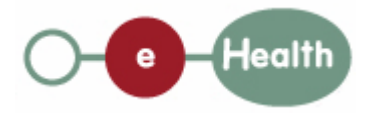

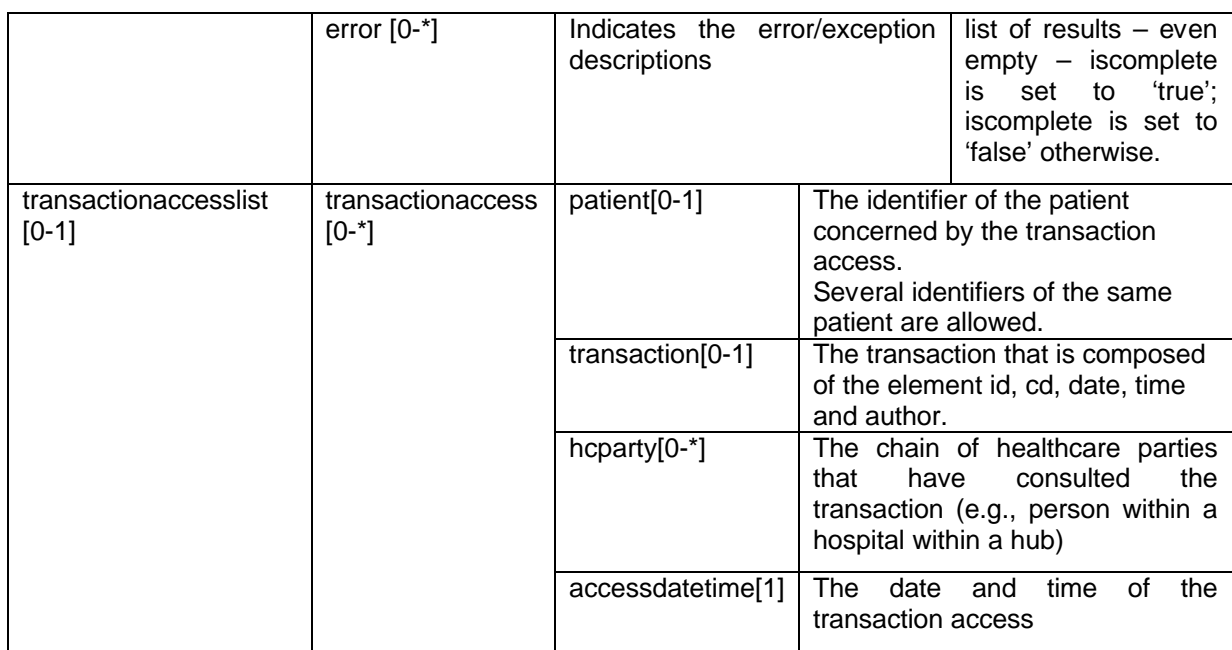